# DEFORM

### 500 + SOUNDS FOR DIVA

HECKMANN AUDIO GMBH - BERLIN

## Installation

| Installation     | 3 |
|------------------|---|
| About the author | 3 |

Э

4

5

### Playing the Presets

| Performance Control4 |
|----------------------|
| Preset Alternatives4 |

### Preset Lists

| 01 Experimental FX (A-H) | 5  |
|--------------------------|----|
| 02 Experimental FX (I-Z) | 6  |
| 03 Second Nature FX      | 7  |
| 04 Leads & Voices        | 8  |
| 05 Pads & Colors         | 9  |
| 06 Instruments           | 10 |

### Introduction

Thank you for purchasing DEFORM, a very special soundset for **Diva**. We hope you will enjoy playing these sounds and put them to good use in your music!

the u-he team

#### Installation

DEFORM comes in two formats: The DEFORM folder contains normal .h2p files which are recognized in Diva's own browser, while the DEFORM (NKS) folder contains Native Kontrol Standard files. If in doubt, install the regular version only.

#### **Regular version**

You can install DEFORM anywhere within Diva's 'Local' folder. Mac owners can use the extra 'User' folder as alternative location.

- 1) Load an instance of Diva and click on the PATCHES button (bottom right)
- 2) In the 'Directory' panel, right-click on 'Local' and select 'reveal in Finder' (Mac) or 'open in Explorer' (PC)
- 3) Copy the DEFORM folder into the 'Diva' folder you have just revealed
- 4) Back in Diva's own browser, right-click on 'Local' again and select 'refresh'

Note: Diva requires all presets to be in the following locations:

| Windows | 'Local' | (YOUR PLUG-IN PATH) \u-he\Diva.data\Presets\Diva\ |
|---------|---------|---------------------------------------------------|
| Mac OSX | 'Local' | MacHD/Library/Audio/Presets/u-he/Diva/ or         |
|         | 'User'  | ~/Library/Audio/Presets/u-he/Diva/                |

#### **NKS** version

Copy the folder "DEFORM (NKS)" into the following location:

Windows (YOUR PLUG-IN PATH) \u-he\Diva.data\NKS\Diva\

Mac OSX ~/Library/Application Support/u-he/Diva/NKS/Diva

Alternatively, select Diva in your Komplete Kontrol host, right-click on the search result list and select "Find in Explorer/Finder" to open the NKS presets folder.

#### About the author

KYHON is an avant-garde sound designer and music producer living in Tel Aviv who likes to push boundaries. In his own words:

"I want to tell a story - or at least evoke a vision - through my sounds and my music. The power to surprise an audience is very important to me, and I'd like to communicate that there is no limit to human imagination."

### Playing the Presets

### Performance Control

Most DEFORM presets include realtime MIDI performance control, which has been carefully programmed so you can create dramatic sweeps or various other 'morphing' effects using pressure and/or the lefthand controls on your MIDI keyboard.

The controls used in each preset are listed in Diva's **patch Information** panel at the bottom right of the PATCHES view (see Diva user guide, page 7). While auditioning presets, please make a habit of reading this information and trying out all the controls mentioned there!

- **mod wheel** This is the rotary control found on the left of nearly all MIDI keyboards (some have a joystick or lever there instead). Standard MIDI CC #1.
- **pitch wheel** aka **pitch bender**, the centre-sprung wheel (joystick or lever). Although most DEFORM presets use this for wide-range pitch control, some of them apply the control to other parameters.
- **pressure** aka **aftertouch**, this important control is often missing in consumergrade MIDI keyboards. If your keyboard is unable to send aftertouch directly, check whether you can simulate it via knob/slider. Failing that, try converting normal CC (continuous control) data into **channel pressure** or **poly pressure** (which Diva also recognizes) within your host application.

Note: The patch information for a few presets mentions **breath** control. This is simply MIDI CC (continuous control) number 2 – you don't have to own any extra hardware.

#### Preset Alternatives

DEFORM includes several presets with multiple alternatives, usually numbered 1, 2, 3 etc.. Although these can sound very similar at first, they react very differently to the performance controls (see above).

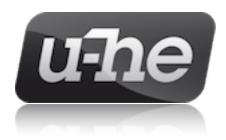

### Preset Lists

### 01 Experimental FX (A-H)

| 8-to-Bit M          | Come On Fasterrr                  | From Hell with Love 1             |
|---------------------|-----------------------------------|-----------------------------------|
| 80s Race            | Crash 222                         | From Hell with Love 2             |
| Above It All 1      | Cyborg Collapse                   | From Hell with Love 3             |
| Above It All 2      | Deep Attack                       | Future Laser Reload               |
| Above It All 3      | Delirium                          | Game Compendium                   |
| Agonal Pant         | Delysid Flux 1                    | Garbage Dance 1                   |
| Akira               | Delysid Flux 2                    | Garbage Dance 2                   |
| Allochiria 1        | Diva Bomb 1                       | Gehenna                           |
| Allochiria 2        | Diva Bomb 2                       | Glitch Or Die (no glitch)         |
| Allochiria 3        | Diva Bomb 3                       | Glitch Or Die (original)          |
| Astral Protection   | Diva Bomb 4                       | Glitch Or Die (reverse)           |
| Attractor           | Do You Want to Dance with Me 1    | Gog and Magog                     |
| Backward is Awkward | Do You Want to Dance with Me 2    | Good Morning Sunshine             |
| Badass Mother 1     | Dont Spit On Me (the easy one)    | Gore Articulatory                 |
| Badass Mother 2     | Dont Spit On Me (the massive one) | Guest from Ygam 1                 |
| Bardo Thodol        | Eargasmic                         | Guest from Ygam 2                 |
| Bee Ready           | Ego Dope 1                        | Guest from Ygam 3                 |
| Beetlebot 1         | Ego Dope 2                        | Hallucination or Human Experience |
| Beetlebot 2         | Ego Dope 3                        | Hekhalot 1                        |
| Bio Hyper           | Electrostatic Breath              | Hekhalot 2                        |
| Boson               | Elysian                           | High-Tech Kick                    |
| Break Your Bone     | Erro7                             | Hoo 1                             |
| Brute Force         | Etalon                            | Hoo 2                             |
| Bumba Psy - part 1  | Failure                           | Hooligan Family 1                 |
| Bumba Psy - part 2  | Fat Man 1                         | Hooligan Family 2                 |
| Bumba Psy - part 3  | Fat Man 2                         | Hooligan Family 3                 |
| Bumba Psy - part 4  | Fat Man 3                         | Hooligan Family 4                 |
| Ceti                | Fight-Or-Flight                   | Hooligan Family 5                 |
| Chupacabra Snort    | Flyover X                         | Hooligan Family 6                 |
| Cipher 1            | Freak Show 1                      | Hooligan Family 7                 |
| Cipher 2            | Freak Show 2                      | Hooligan Family 8                 |
| Codex Gigas         | From Bubble to Struggle           | Hypnagogia                        |
|                     |                                   |                                   |

### 02 Experimental FX (I-Z)

| I Can Hear You                | Okayokay You Stupid 1        | Supersolid 4       |
|-------------------------------|------------------------------|--------------------|
| Impact Compact                | Okayokay You Stupid 2        | Tap Dance Machine  |
| In yer Face v1.0              | Oramics                      | Terra              |
| In yer Face v2.0              | Oscillon 1                   | The Prism of Lyra  |
| Incognito                     | Oscillon 2                   | The Rite of Spring |
| Industrial 731                | Osmium                       | They Are Coming    |
| Irreversible                  | Pacman Psychedelic Breakfast | Time Button 3013   |
| Is This Real                  | Pimp My Kick                 | To Victory         |
| Ism                           | Powah Towah                  | Total Agent BTZ    |
| Just Another Night 1          | Quan Juan                    | Warcry             |
| Just Another Night 2          | Quasiperiodic Motion         | What What What     |
| Kinetic Bombardment 1         | Rangda Tardis 1              | Woowa              |
| Kinetic Bombardment 2         | Rangda Tardis 2              | Wrong Information  |
| Kodama                        | Salivation                   | Хоох               |
| Looney Fooly Oscillator 1     | Scalar Vector                | Yage 1             |
| Looney Fooly Oscillator 2     | Shellshock                   | Yage 2             |
| Looney Fooly Oscillator 3     | Silver Cord                  | Yage 3             |
| Looney Fooly Oscillator 4     | Smashing LFOing              | You Wake Me Up     |
| Looney Fooly Oscillator 5     | Soyga 1                      | Zangbeto 1         |
| Looney Fooly Oscillator 6     | Soyga 2                      | Zangbeto 2         |
| Looney Fooly Oscillator 7     | Soyga 3                      | Z0000              |
| Looney Fooly Oscillator 8     | Spiral Ganglion              |                    |
| Lucy in the Sky with Sparkles | Squeezer 1                   |                    |
| Maniac                        | Squeezer 2                   |                    |
| Mech Attack                   | Strange Forest 1             |                    |
| Melting Pot                   | Strange Forest 2             |                    |
| Mmm                           | Strange Forest 3             |                    |
| Monster Puke                  | Stuck-Glitch-Down 1          |                    |
| Motor Mad                     | Stuck-Glitch-Down 2          |                    |
| Neshit                        | Supersolid 1                 |                    |
| Neural Ray Blaster            | Supersolid 2                 |                    |
| Nothing to See Here           | Supersolid 3                 |                    |

### 03 Second Nature FX

| Annoying Plume       | Door Creak        | Little Birdy 1      | Run Cows Runnn        |
|----------------------|-------------------|---------------------|-----------------------|
| Apophenia 1          | Dream Siren       | Little Birdy 2      | Snore Little Dragon 1 |
| Apophenia 2          | Dreamsteps 1      | Little Birdy 3      | Snore Little Dragon 2 |
| Aqua Nova 1          | Dreamsteps 2      | Little Birdy 4      | So                    |
| Aqua Nova 2          | Dropleton         | Little Birdy 5      | The End               |
| Aqua Nova 3          | Egungun           | Loonytoons Foley    | Tickling 1            |
| Aqua Nova 4          | Electric Nun      | Manbearpig          | Tickling 2            |
| Aqua Nova 5          | Exsqueeze Me 1    | Mary Popping        | Water vs Crackling    |
| Aqua Nova 6          | Exsqueeze Me 2    | Mbombo              | We Are Kooky          |
| Aqua Nova 7          | Exsqueeze Me 3    | Merry-Go-Nuts       | Wicca 1               |
| Aqua Nova 8          | Folie a Deux 1    | Monkeys 1           | Wicca 2               |
| Assacoustics 1       | Folie a Deux 2    | Neverland Goat 1    | Wind & Grain          |
| Assacoustics 2       | Folie a Deux 3    | Neverland Goat 2    | Yanshhof 1            |
| Azazel is Laughing 1 | Gimme a Break     | Neverland Goat 3    | Yanshhof 2            |
| Azazel is Laughing 2 | H2 Flow           | Night Swamp         | Yanshhof 3            |
| Bakbook              | HelliCop          | Null Hypothesis     | Zipzap                |
| Boobus               | Hooves Walking 1  | Oh-oh               |                       |
| Brrr1                | Hooves Walking 2  | Opppsy              |                       |
| Brrr2                | Hooves Walking 3  | Pavarotti Slaves    |                       |
| Chicken Target       | Нуу-Үауу          | Pavarotti Successor |                       |
| Click Fire Metal     | I Am So Excited   | Pig Talk            |                       |
| Coherer              | I Fall Asleep     | Pop the Cork 1      |                       |
| Crumble              | Ignition Spark    | Pop the Cork 2      |                       |
| Damaged Gear 1       | Jackass           | Pop the Cork 3      |                       |
| Damaged Gear 2       | Just for Laughs 1 | Psyche              |                       |
| Damaged Gear 3       | Just for Laughs 2 | Pterotype           |                       |
| Divine Language      | Kargyraa          | Rattlesnake         |                       |
| Dolt 1               | Khoomei 1         | Riflebird 1         |                       |
| Dolt 2               | Khoomei 2         | Riflebird 2         |                       |
| Dolt 3               | Krusty Dies       | Riflebird 3         |                       |
| Dont Touch My Car 1  | Kukeri Giggle     | Riflebird 4         |                       |
| Dont Touch My Car 2  | Lilliput          | Rip Off             |                       |

### 04 Leads & Voices

| 1966                 | Errrr               | Mirage              | The Simple |
|----------------------|---------------------|---------------------|------------|
| A Moment in Paradise | Etoiles             | Mkay                | Thelema    |
| Afterglow            | Flash from the Past | Monad               | Thorn      |
| Anna Logic           | Flat                | Monotros 1          | Trichome 1 |
| Arsenic              | For the Children    | Monotros 2          | Trichome 2 |
| Bailys Beads         | Fry My Brain        | Moon Dog            | VHS Head 1 |
| Beat Lead 1          | Fumarole            | Mozar               | VHS Head 2 |
| Beat Lead 2          | Futuretro 1         | Naga                | VLSI       |
| Behind the Hills     | Futuretro 2         | Nalog 1             | Xenon      |
| Benzeen!             | Futuretro 3         | Nalog 2             | Xoog 1     |
| Black Light          | Futuretro 4         | Neo Tokyo           | Xoog 2     |
| Blood Moon           | Fuzzy               | Neon Sky            | Yaa Dood   |
| Booyah               | Gobekli             | Nice Everything     | Yantra     |
| Brave New World      | Golden Age          | Old Clumsy          | Yapi       |
| Bulb                 | Good Evening        | Old Lady            | YouTan     |
| Caustic              | He-Yay 1            | Onium               | Z op Z     |
| Chord Lead           | He-Yay 2            | Phoenix             | Zigy       |
| Classical no.15      | Hello Power         | Punk Cat in Space 1 | Zool       |
| Cocytus              | Ihana               | Punk Cat in Space 2 |            |
| Corrosion            | Iskra               | Raw Tube 1          |            |
| Daydream             | Jelly Belly         | Raw Tube 2          |            |
| Don Daffy            | Joyous              | Retro Metro         |            |
| Dow 1                | Keep Holding        | Samadhi             |            |
| Dow 2                | Kywork no.1         | San Pedro           |            |
| Drizzle              | Kywork no.2         | Sator               |            |
| Duo of Mr LFO        | Less is More        | Sossusvlei          |            |
| Duomo 1              | Little Joy          | Spomenik 1          |            |
| Duomo 2              | M-City              | Spomenik 2          |            |
| Dusty Rusty 1        | Make Me Psychic     | Squeezer            |            |
| Dusty Rusty 2        | Marmalade           | Таіуо               |            |
| Dusty Rusty 3        | Mawu                | The Corleone 1      |            |
| Elegance             | Metropolis          | The Corleone 2      |            |

### 05 Pads & Colors

| Aggressive Progressive      | Penitentes 1           | Will o the Wisp       |
|-----------------------------|------------------------|-----------------------|
|                             |                        |                       |
| Best of Baroque - Bach 1    | Penitentes 2           | Window to the World 1 |
| Best of Baroque - Bach 2    | Polynya                | Window to the World 2 |
| Best of Baroque - Buxtehude | Primitive Empire Intro | Window to the World 3 |
| Best of Baroque - Handel    | Primitive Empire Outro |                       |
| Best of Baroque - Krebs     | Rainbow On The Moon 1  |                       |
| Best of Baroque - Pachelbel | Rainbow On The Moon 2  |                       |
| Best of Baroque - Unknown   | Rainbow On The Moon 3  |                       |
| Brinicles                   | Relaxation 1           |                       |
| Bung Fai Paya Nak           | Relaxation 2           |                       |
| Chord Waver                 | Retro Future 1         |                       |
| Dewbow                      | Retro Future 2         |                       |
| Eden                        | Samsara 1              |                       |
| Fallout                     | Samsara 2              |                       |
| Ginkgo                      | Secret Glitter         |                       |
| Happy Together              | Sigur                  |                       |
| Holy Mountain 1             | So Lovely              |                       |
| Holy Mountain 2             | Subsun 1               |                       |
| Holy Mountain 3             | Subsun 2               |                       |
| Indian Summer               | Subsun 3               |                       |
| Iridescence                 | Supercells 1           |                       |
| Lyres of Ur 1               | Supercells 2           |                       |
| Lyres of Ur 2               | Synesthesia 1          |                       |
| Mononoke                    | Synesthesia 2          |                       |
| Movie Power                 | Synesthesia 3          |                       |
| New Beginning               | Travel in Jupiter 1    |                       |
| No War                      | Travel in Jupiter 2    |                       |
| Olorun 1                    | Tulpa                  |                       |
| Olorun 2                    | Uncanny Valley 1       |                       |
| Olorun 3                    | Uncanny Valley 2       |                       |
| Parhelion                   | Welcome Gaia           |                       |

### 06 Instruments

| Apollo            | Kogarashi 1             | Viva la France |
|-------------------|-------------------------|----------------|
| Baloot            | Kogarashi 2             | With Love 1    |
| Carouselle 1      | Kokopelli               | With Love 2    |
| Carouselle 2      | Leaves 1                | Zazen Octaves  |
| Coconaut Island 1 | Leaves 2                | Zazen Pure     |
| Coconaut Island 2 | Lucid Bell              |                |
|                   |                         |                |
| Cypselae          | Medieval Zany           |                |
| David             | Menuet sur le Nom Kyhon |                |
| Desert Soup 1     | Mononoaware             |                |
| Desert Soup 2     | Monument Valley         |                |
| Dizzy Fifties     | Nocturne EP             |                |
| Europ 1707 Era    | Noor                    |                |
| Europ 1729 Era    | Pareidolia              |                |
| Fantastico        | Petrushka               |                |
| Feltro            | Prince of Persia 1      |                |
| Galbanum          | Prince of Persia 2      |                |
| Ghibli 1          | Prince of Persia 3      |                |
| Ghibli 2          | Pulcinella              |                |
| Grater            | Saxy                    |                |
| Happy Skull 1     | Shapely                 |                |
| Happy Skull 2     | Sleepers 1              |                |
| Happy Skull 3     | Sleepers 2              |                |
| Jaffar 1          | Sleepers 3              |                |
| Jaffar 2          | Spy vs Spy              |                |
| Jester            | Summertime Blues        |                |
| Jojo              | Sundew                  |                |
| Kai               | The Lovers              |                |
| Kami              | The Russian 1           |                |
| King Clarke 1     | The Russian 2           |                |
| King Clarke 2     | Tutmarc                 |                |
| King Clarke 3     | Ulysses                 |                |